# CSC 110, Spring 2017  $\sum 110,$  Spring 2017<br>Lecture 29: Sets and Dictionaries<br>Adapted from slides by Marty Stepp and Stuart Reges

#### Lecture 29: Sets and Dictionaries

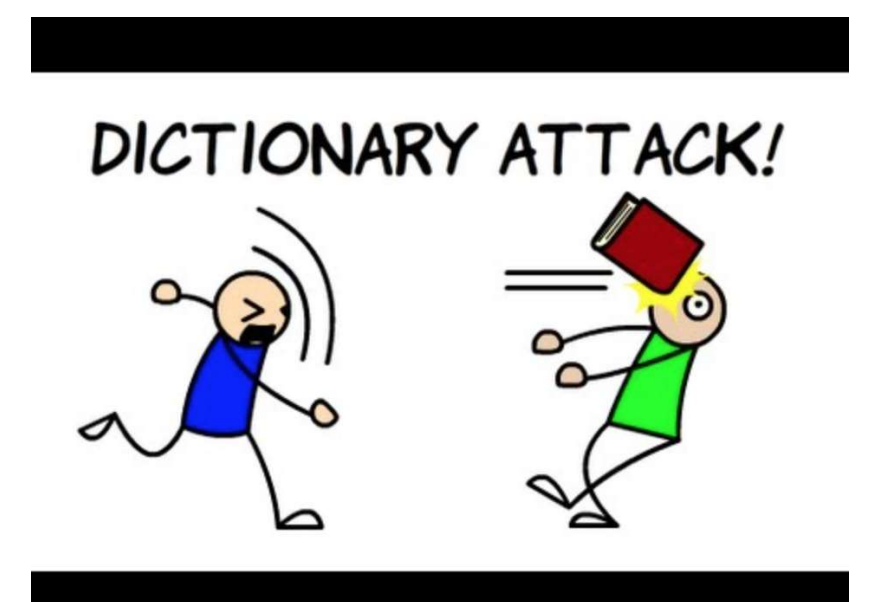

#### Exercise

- Write a program that counts the number of unique words in a large text file (say, *Moby Dick* or the King James Bible).
	- Store the words in a structure and report the # of unique words.
	- Once you've created this structure, allow the user to search it to see whether various words appear in the text file.
- What structure is appropriate for this problem? List? Tuple?

```
# outputs the number unique words in a file<br>def main():<br>
Unique Words
# outputs the number unique words in a file<br>def main():<br>all_words = file_to_words("mobydick.txt")<br>print("unique word count " + str(len(all_1<br># creates and returns a set containing all of
       tputs the number unique words in a file<br>main():<br>all_words = file_to_words("mobydick.txt")<br>print("unique word count " + str(len(all_words)))<br>eates and returns a set containing all of the words from the<br>le with the passed in
       print("unique word count " + str(len(all words)))
# creates and returns a set containing all of the words from the
# file with the passed in name stripped of punctuation. 
# outputs the number unique words in a file<br>def main():<br>all_words = file_to_words("mobydick.txt")<br>print("unique word count " + str(len(all_words)))<br># creates and returns a set containing all of the wor<br># file with the pass
       file = open(file name)words = file.read()# get rid of punctuation
       words = words.replace(",", "")
       words = words.replace(".", "")
       words = words.\nref{r}. "", "")
       words = words.split()s = set()for word in words:
              s.add(word.lower())
       return s 
main()
```
#### Exercise

- Write a program to <u>count the number of occurrences</u> of each unique<br>• Write a program to <u>count the number of occurrences</u> of each unique<br>• Allow the user to type a word and report how many times that word word in a large text file (e.g. Moby Dick).
	- Allow the user to type a word and report how many times that word appeared in the book.
	- Report all words that appeared in the book at least 500 times.
- What structure is appropriate for this problem?

### Dictionaries

- dictionary: Holds a collection of zero or more key/value pairs
	- a.k.a. "map", "associative array", "hash"
- basic dictionary operations:
	- Add a mapping from a key to a value.
	-
	- Remove a given key and its mapped value.

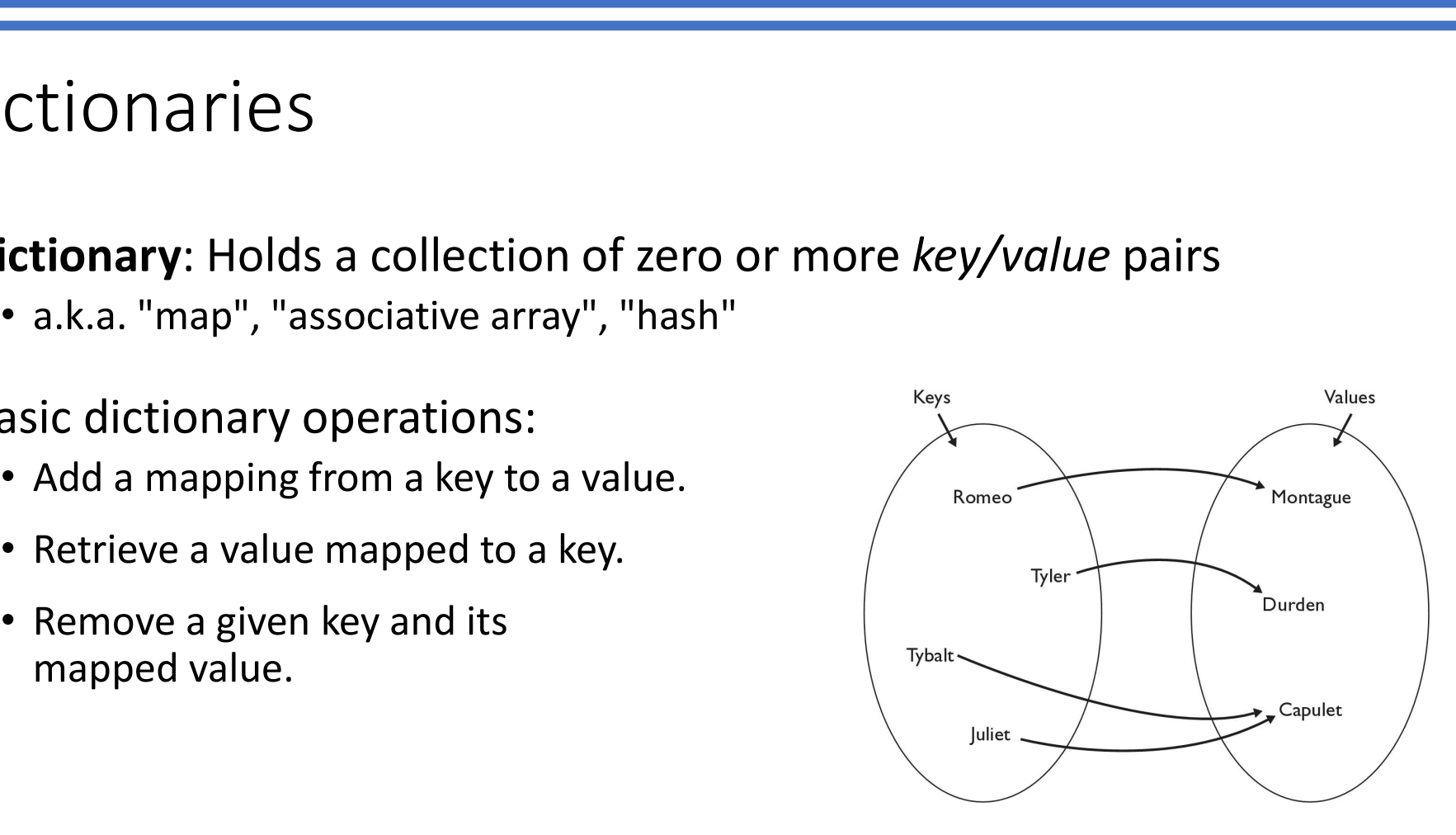

# Creating dictionaries

- Creating a dictionary
	-

**Feating dictionaries**<br> **Cating dictionary**<br>
• (key : value, …, keyn : valuen)<br>
mames = {"Romeo" : "Montague",<br>
"Tyler" : "Durden", names = {"Romeo" : "Montague", "Tyler" : "Durden", "Tybalt" : "Capulet", "Juliet" : "Capulet" } retunded to the given key to the given key found)<br>
retuns the value mapping from the given key to the given value;<br>
retuns the key already exists, replaces its value with the given one<br>
retuns the value mapped to the given

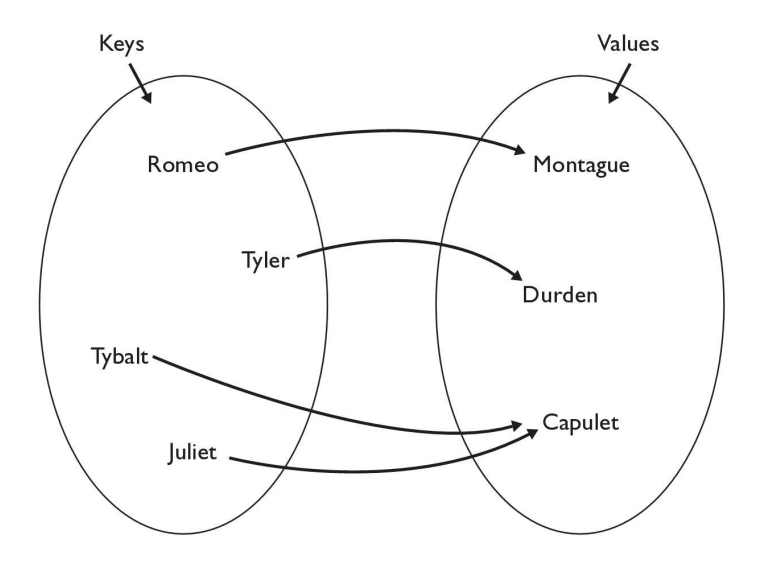

#### dictionary[key] = value

adds a mapping from the given key to the given value; if the key already exists, replaces its value with the given one

Accessing values:

• dictionary[key]

names["Juliet"] produces "Capulet" 6

### Using dictionaries

- A dictionary allows you to get from one half of a pair to the other.
	- Associates one piece of information for every key.

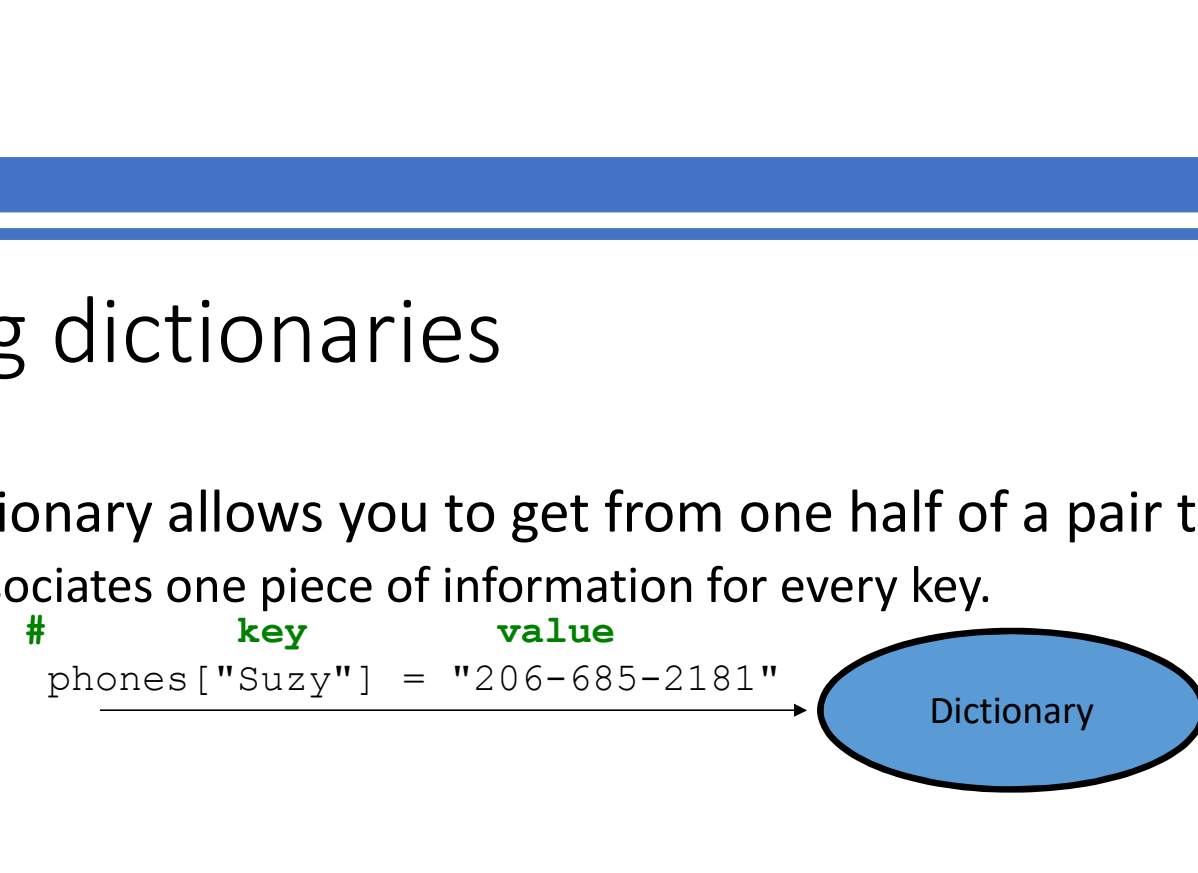

• Using the key as an index produces the related value: Allows us to ask: What is Suzy's phone number?

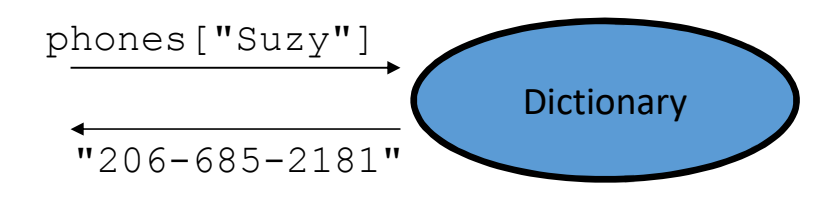

- Lists must be indexed by integers<br>• count digits: 22092310907<br>index 0
	- count digits: 22092310907

index 0 1 2 3 4 5 6 7 8 9<br>value 3 1 3 0 0 0 0 1 0 2 index 0 1 2 3 4 5 6 7 8 9<br>value 3 1 3 0 0 0 0 1 0 2<br>s, strings, tuples and more

- Dictionaries can be indexed by integers, strings, tuples and more
	-
	- count votes:"RLLLLLLRRRRRLLLLLLRLRRIRLRRIRLLRIRR"

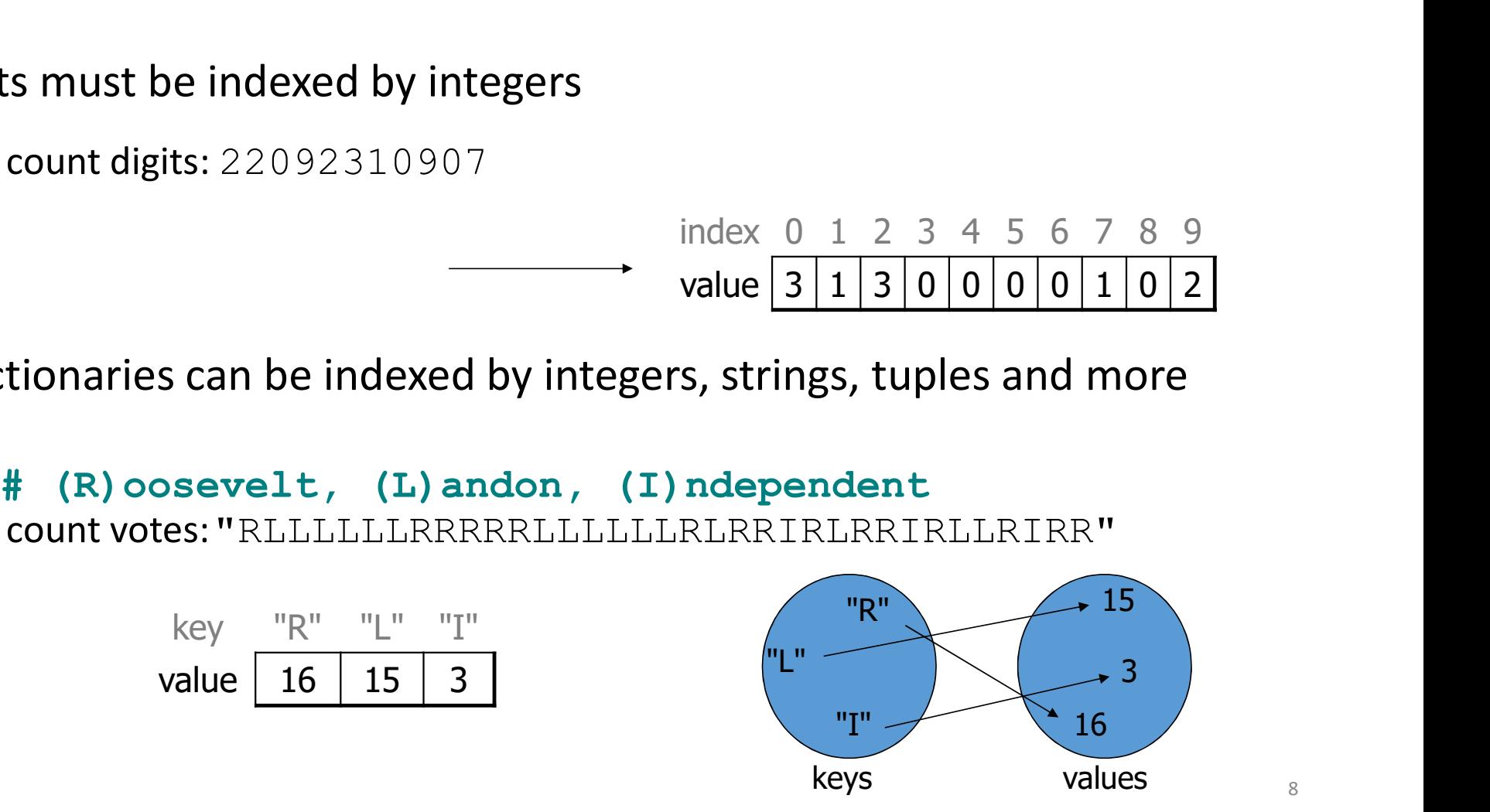

#### Checking for a key with the in operator

• The in operator returns  $True$  if the dictionary contains the specified key and False otherwise.

```
>>> ages = {}
>> ages ["Joe"] = 10
>>> ages
{'Joe': 10}
>>> "Joe" in ages
True
>>> "Tom" in ages
False
```
#### Looping through dictionaries

• The  $for$  loop can be used to loop through the keys in a dictionary

```
ages = \{\}ages["Merlin"] = 4
ages["Chester"] = 2
ages["Percival"] = 12
for name in ages:
   print(name, ages[name])
```
#### Output:

```
Merlin 4
Chester 2
Percival 12
```
#### Example

• Write a function count chars that takes a string and returns a dictionary of the counts of all characters in the string.

Using a dictionary:

- The keys will be the characters
- The values will be the counts.

### Example

• Write a function count chars that takes a string and returns a dictionary of the counts of all characters in the string.

Using the name counts for the dictionary, to update the count, we use the following:

```
counts[c] = counts[c] + 1
```
What happens the first time we encounter a new character  $\mathbb{C}$ ?

Must check first to see if it's there.

# Dictionary methods

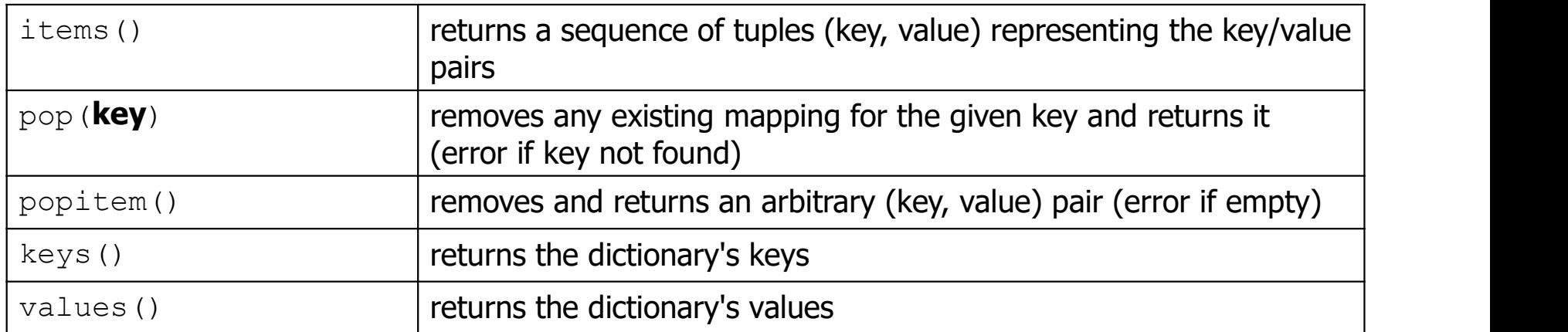

You can also use len(), etc.

# items, keys and values

• The items method can be used to loop through all the key/value pairs in a dictionary

```
ages = \{\}ages["Merlin"] = 4ages["Chester"] = 2
ages["Percival"] = 12
for tup in ages.items(): 
    print(tup[0] + " -> " + str(tup[1]))
```
- values function returns all values in the dictionary
	- no easy way to get from a value to its associated key(s)
- keys function returns all keys in the dictionary